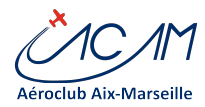

# Très belle et Heureuse Année 2017 !

Cher(e)s tous,

Voici plusieurs informations spécifiques sur l'activité de l'informatique et l'utilisation de notre système d'information ! *Nous vous remercions d'une lecture attentive.*

Appel aux bonnes volontés de "bénévole compétent"

# !!

Compte tenu des travaux en cours et à venir, le club sollicite les adhérents

qui seraient disponibles pour donner un peu de leur temps (une demi-journée par mois) et compétents en informatique dans différents domaines : site web, OS comme Windows serveur, maintenance hardware, gestion de caméras, etc.

Si vous êtres intéressés, merci de vous manifester sur cette adresse :

[informatique@aeroclub-acam.org](mailto:informatique@aeroclub-acam.org)

#### Le club recherche…

Le club est en perpétuelles évolutions technologiques. Nous sommes à la recherche :

d'un ou deux écrans plats, de préférence au format 16/9 d'un ordinateur sous Windows ayant une puissance au moins égale à un INTEL Core i3 d'une tablette SAMSUNG, APPLE ou autre pour le simulateur de vol

#### **1- Mise à jour périodique du site Web –** *Merci d'ignorer les messages d'alerte de changement de mot de passe* **!**

Les utilisateurs du site Web ACAM (sous WordPress) sont inscrits et mise à jour automatiquement à partir d'AEROGEST-Club. A chaque inscription, un message est envoyé aux nouveaux inscrits. Cependant les nouvelles versions de WordPress obligent à envoyer un message de notification à chaque utilisateur. Nous tentons de désactiver ce message, nous n'avons pas encore trouvé le paramètre.

Cela explique que vous receviez périodiquement un mail de l'ACAM intitulé « [ACAM] Notification d'un changement de mot de passe ».

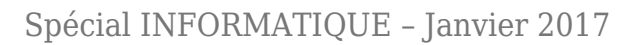

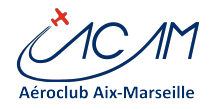

**Ce message n'a pas lieu de vous inquiéter … il ne s'agit en aucun cas d'un piratage ou d'une faille de sécurité.**

Vous pouvez simplement le supprimer.

## 2-Attaques informatiques

En juin 2016, le club a été l'objet d'une attaque informatique de grande ampleur qui a mis hors d'usage le serveur principal et un poste de travail (Ramsonware cryptolocker). Il semble que ce soit dû à un malware ouvert sur le poste du hall. Cette attaque a nécessité aux bénévoles plusieurs mois de travail pour remettre le serveur en marche.

Voici **quelques bonnes pratiques** que nous vous demandons de suivre au club :

Si vous accédez à votre mail depuis le club (Webmail), ne télécharger aucun fichier sur le poste de travail (sauf ceux que vous auriez généré). Ne pas ouvrir un message spam ou cliquer sur un lien suspect.

Utiliser les postes du Club pour les services aéronautiques seulement. Ne pas naviguer sur des sites non surs, ne pas télécharger des programmes ou tenter d'en installer.

Changer tous les ans votre mot de passe AEROGEST (valable pour le Club, la résa et le site Web)

Procédure simple sur la page PILOTE dans AEROGEST-CLUB, accessible au club uniquement.

Ne pas communiquer ce mot de passe à d'autres personnes

#### 3- AEROGEST-Club

Quand vous effectuez vos départs ou retours de vol, AEROGEST peut quelquefois vous demander de mettre à jour le programme. Ne pas hésiter à le faire, en acceptant plusieurs petits écrans générant des alertes de sécurité.

Quand le programme a fini de se mettre à jour, on doit le relancer. Il signale qu'il n'y a plus d'attache à la base de données. Dans ce cas simplement cliquer le bouton "Attache automatique". Puis arrêter encore une fois et redémarrer AEROGEST-CLUB.

## 4-Les actions informatiques dans le club

Nous rappelons que vous avez désormais à votre disposition

Un groupe Facebook modéré par Stéphanie et Bastien sur lequel vous pouvez vous inscrire et partager vos émotions (photos, demande de coéquipiers, etc.)

(<https://fr-fr.facebook.com/ACAM-Aéroclub-Aix-Marseille-137451289761204/>)

Un site Web modernisé (merci à Françoise) sur lequel vous pouvez trouver des ressources utiles (fichiers, photos) (<http://www.aeroclub-aacam.fr/web>)

Les applications AEROGEST-RESA sur les tablettes IOs et Android ( A télécharger depuis APPLE STORE et GOOGLE PLAY)

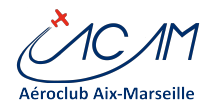

Un système anonyme de déclaration des REX ACAM depuis AEROGEST-RESA ([http://www.rexffa.fr\)](http://www.rexffa.fr) Le système AEROGEST-CLUB qui permet le suivi de votre compte. Vous avez la possibilité d'alimenter le compte par virement (voir consignes sur site Web). Voici les actions prévues sur le système d'information pour les prochaines semaines

Infrastructure Passage de l'ensemble des postes de travail au Club en Windows 10 Sécurisation du partage des fichiers de référence du club Prévu : Mise en place de caméra de surveillance dans le Club-house Prévu : Déménagement de la salle informatique Systèmes d'information Renforcement des mesures de sécurité pour les données

Merci de votre attention. *Cette information sera désormais effectuée périodiquement.* 

ACAMicalement vôtre.